**A4B33ALG 2011/08 for PAL2020** 

## **Heap in an array**

# **Heap stored in an array**

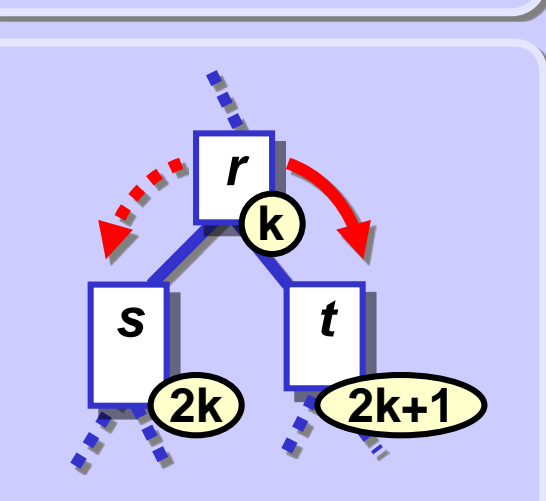

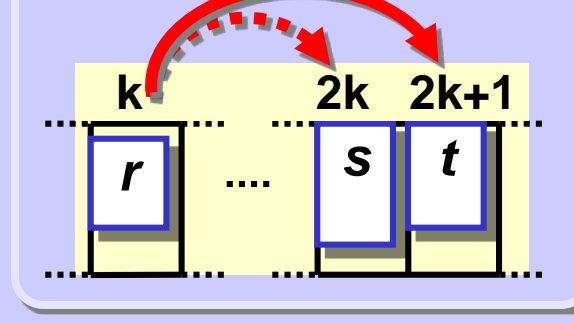

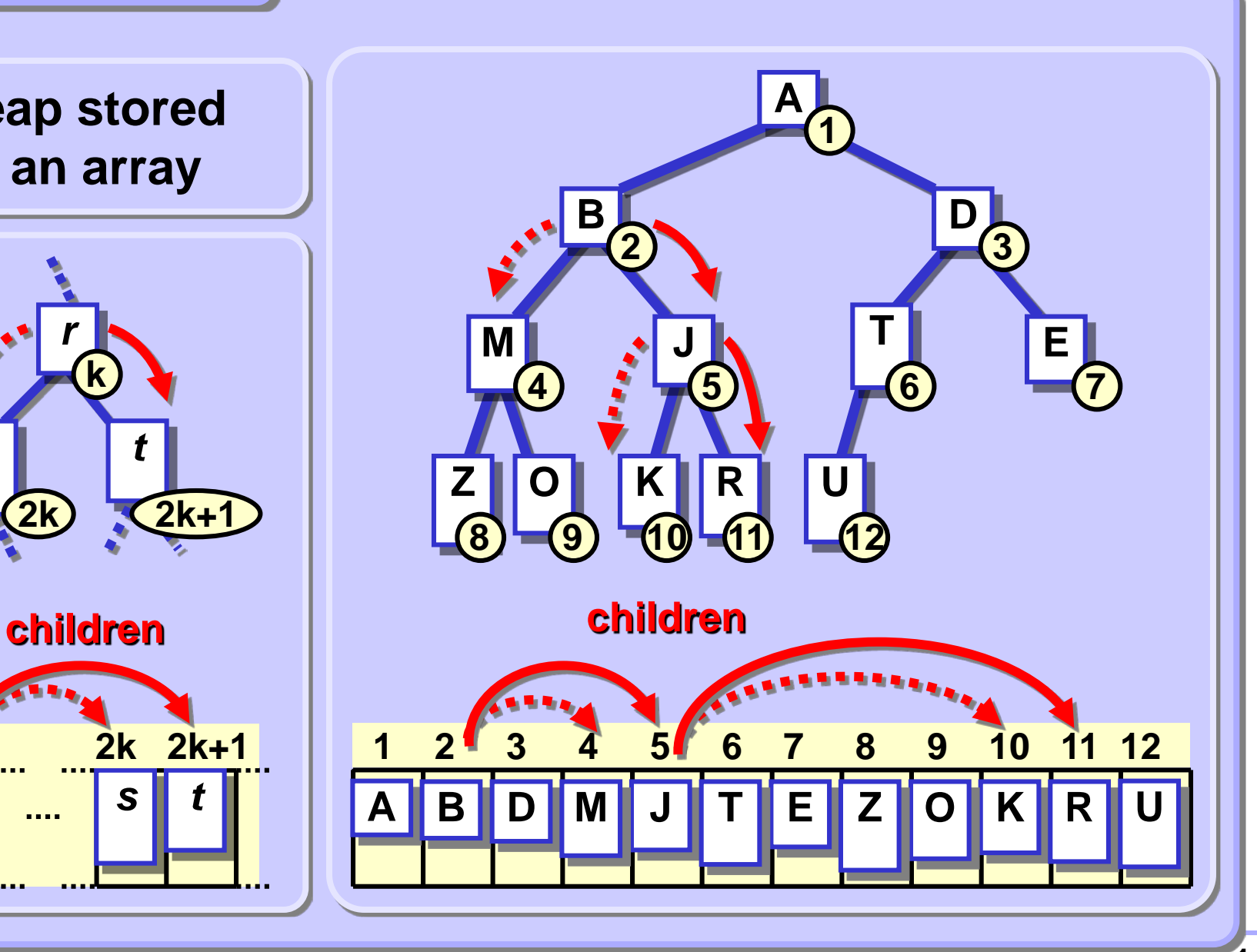

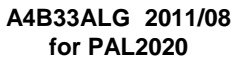

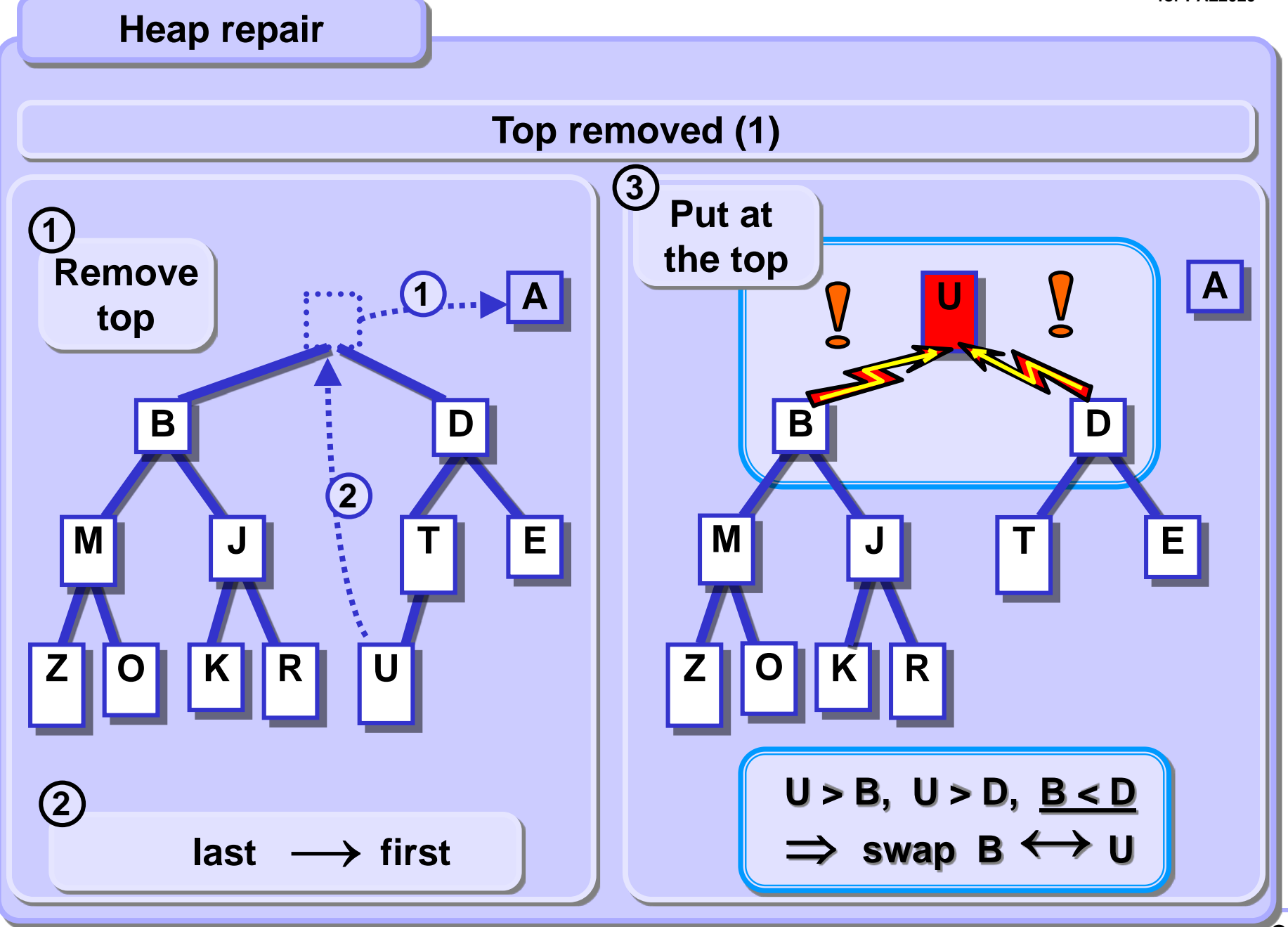

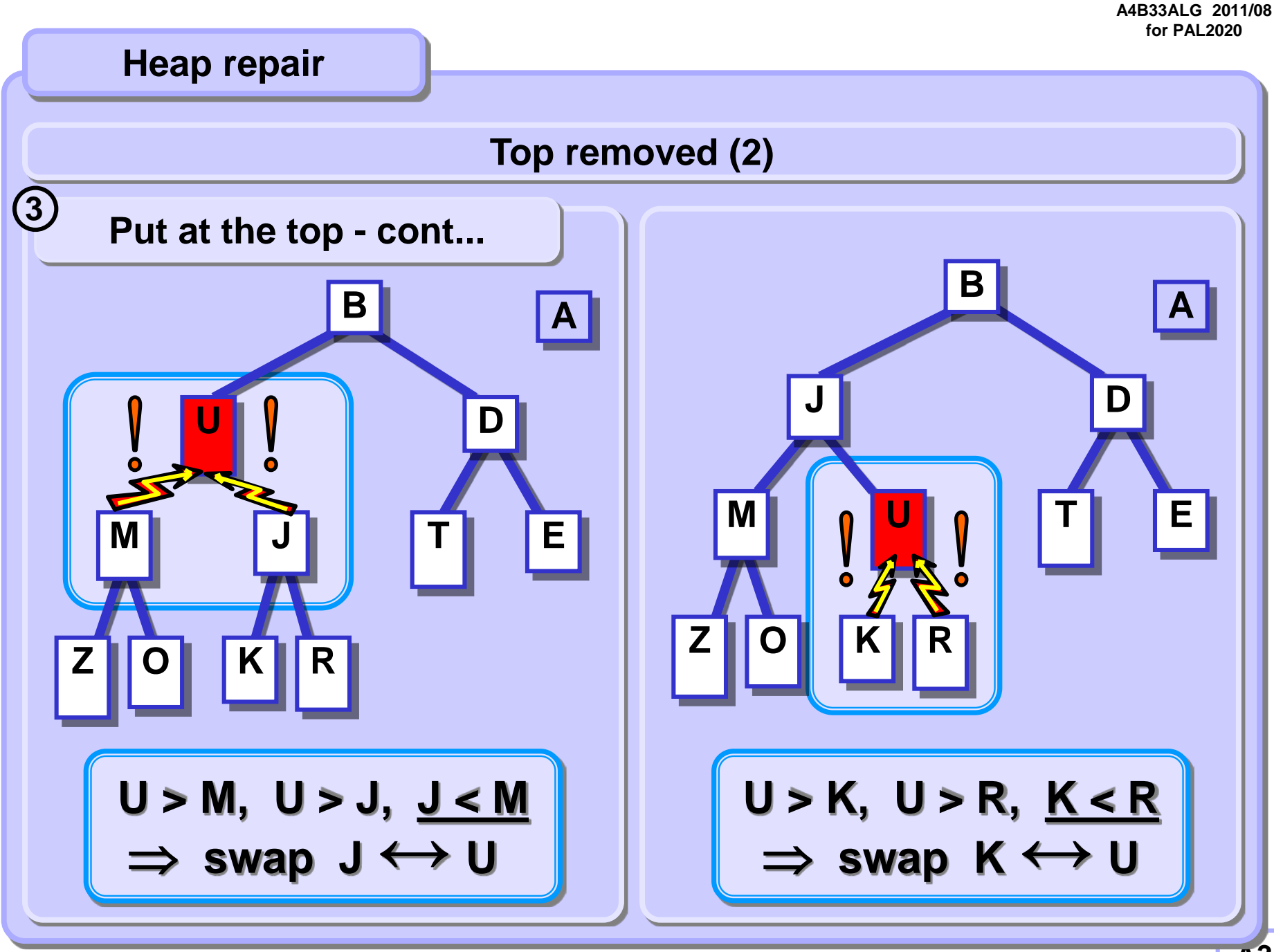

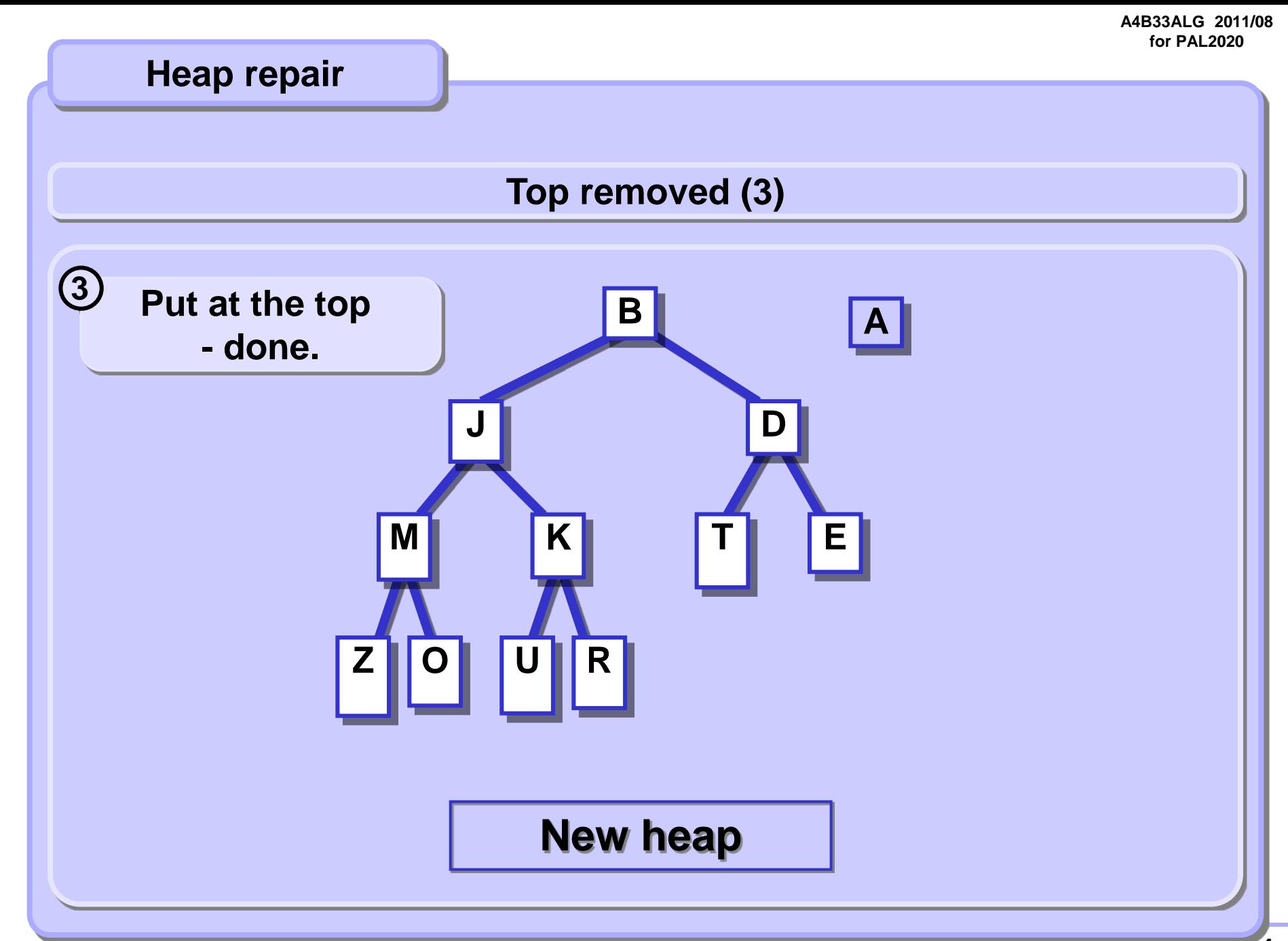

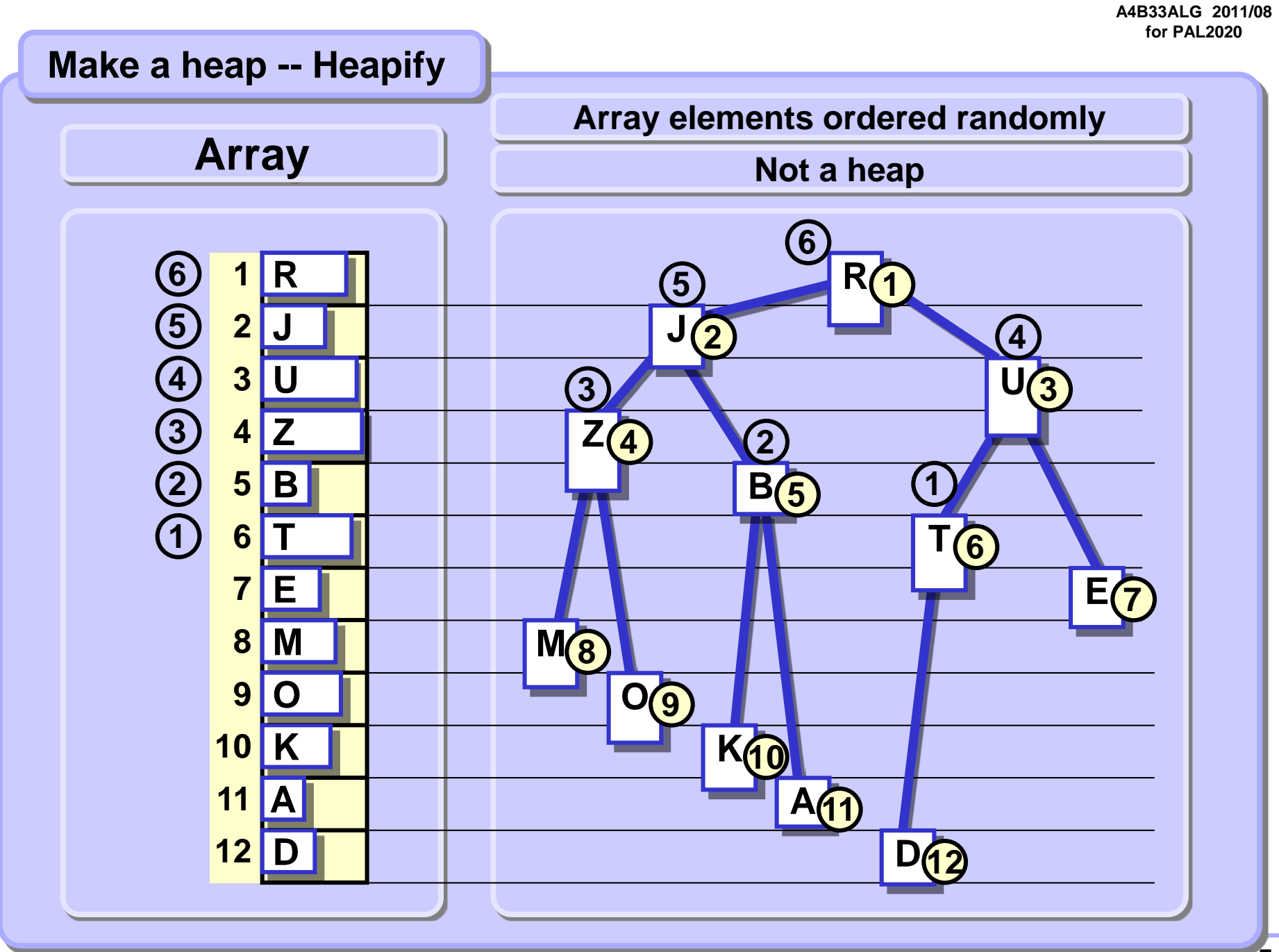

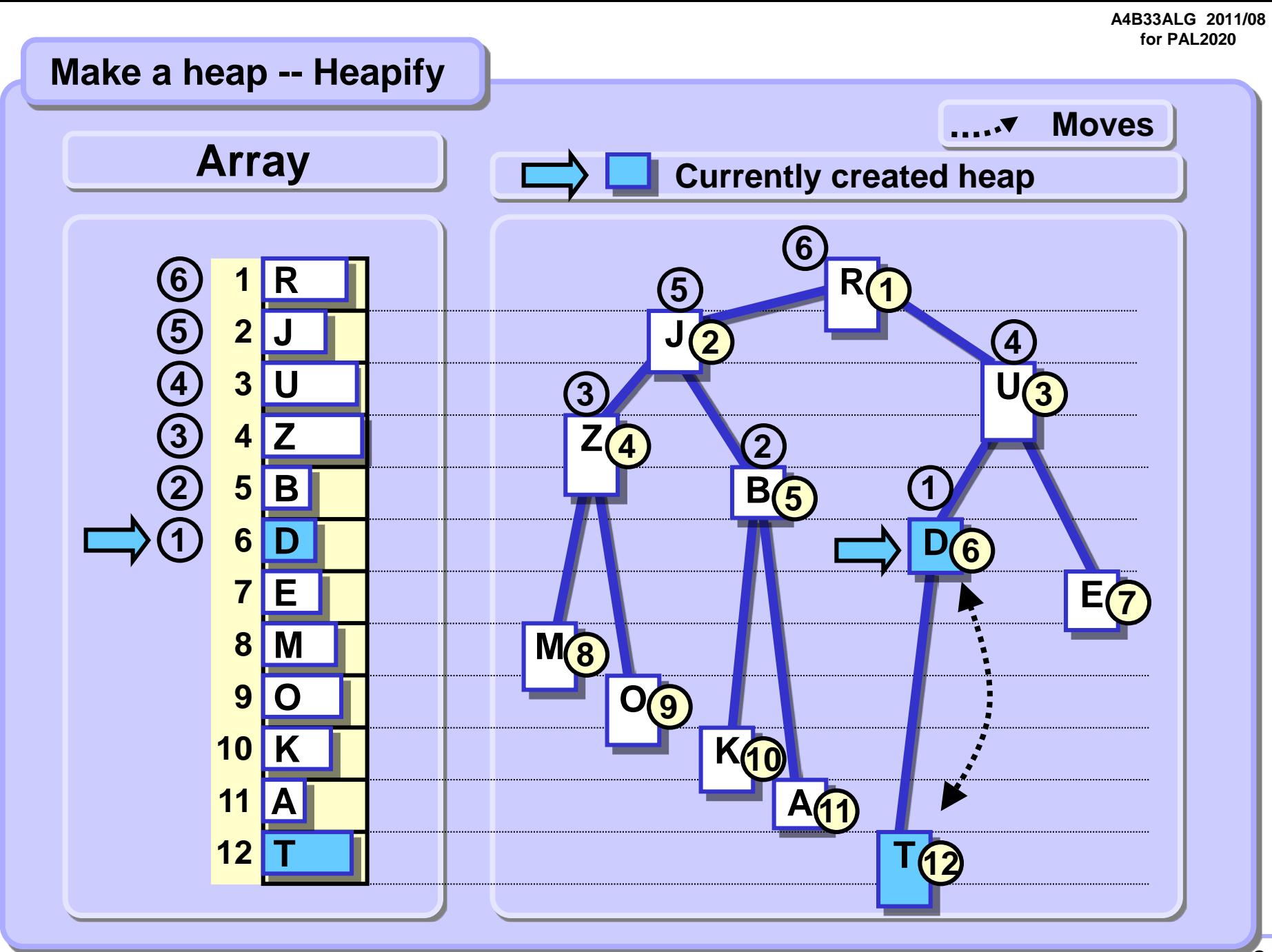

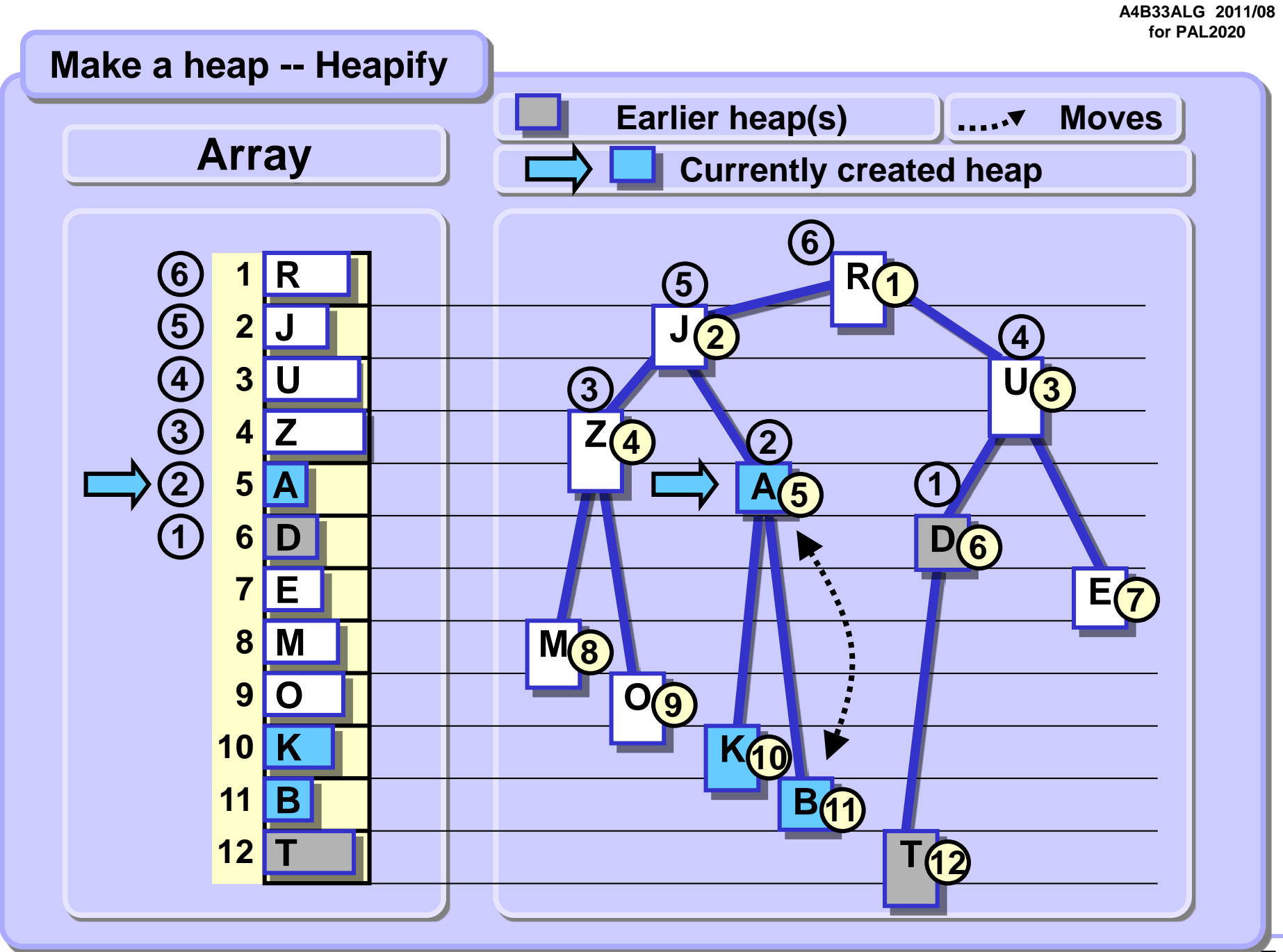

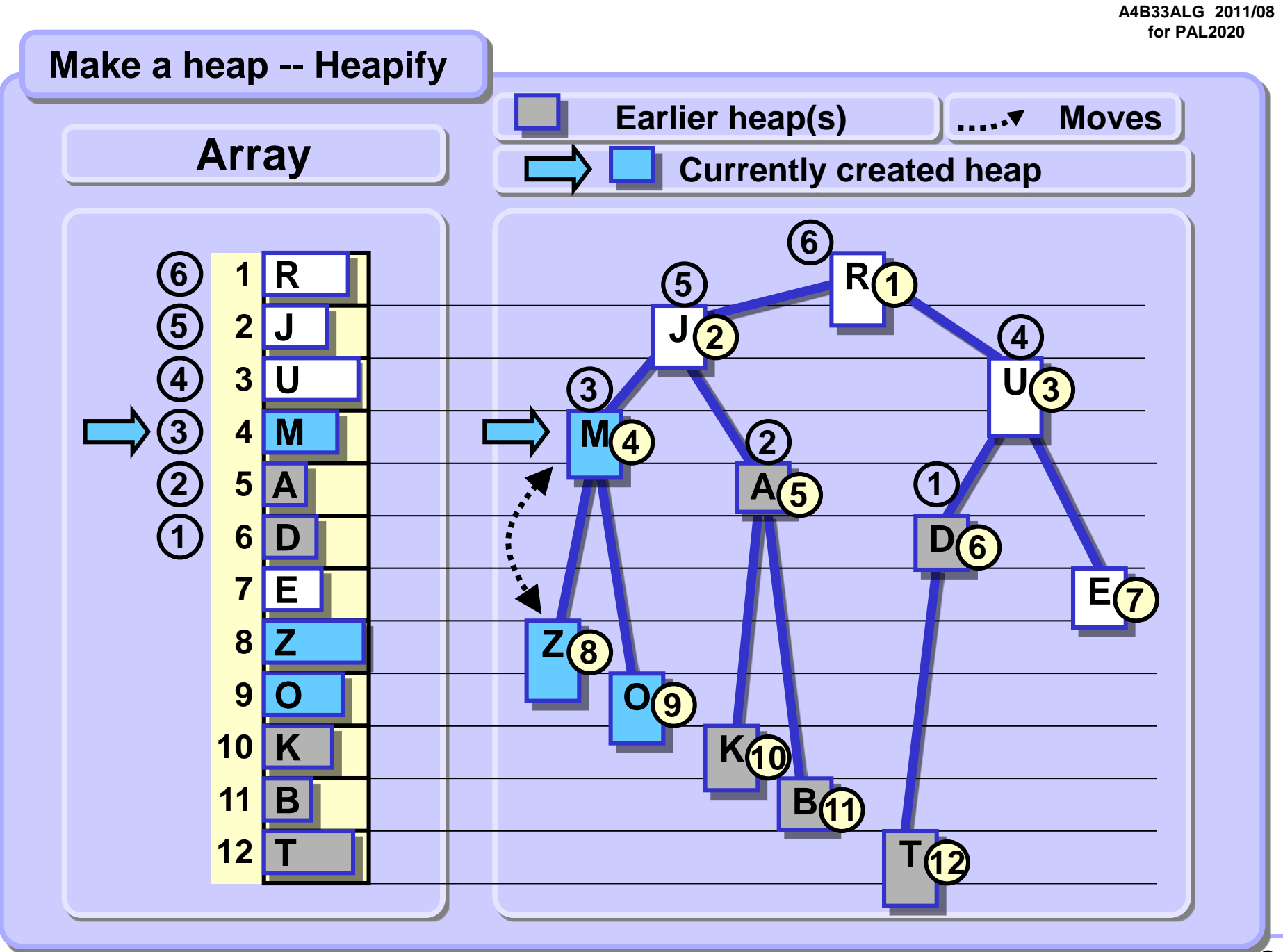

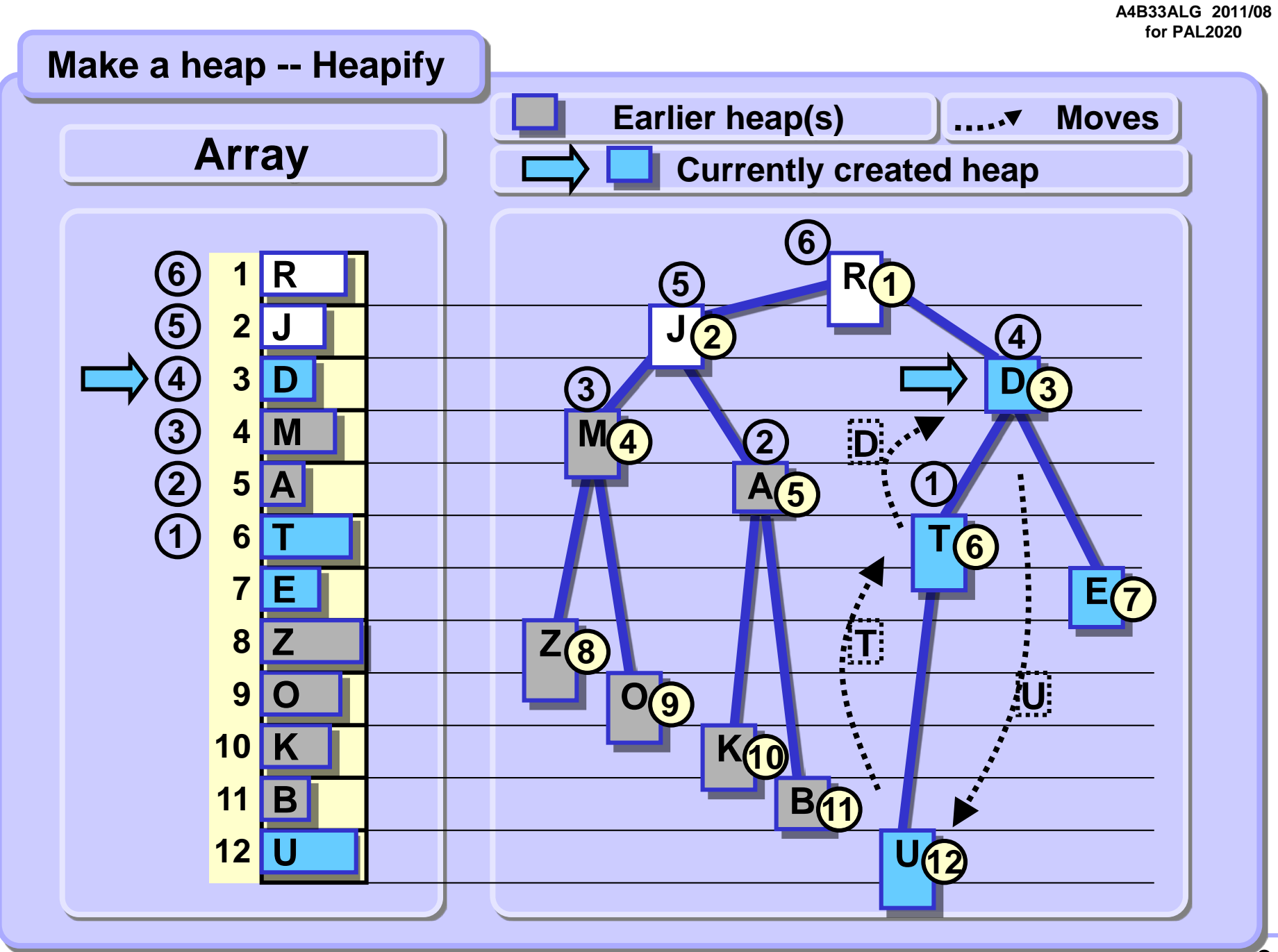

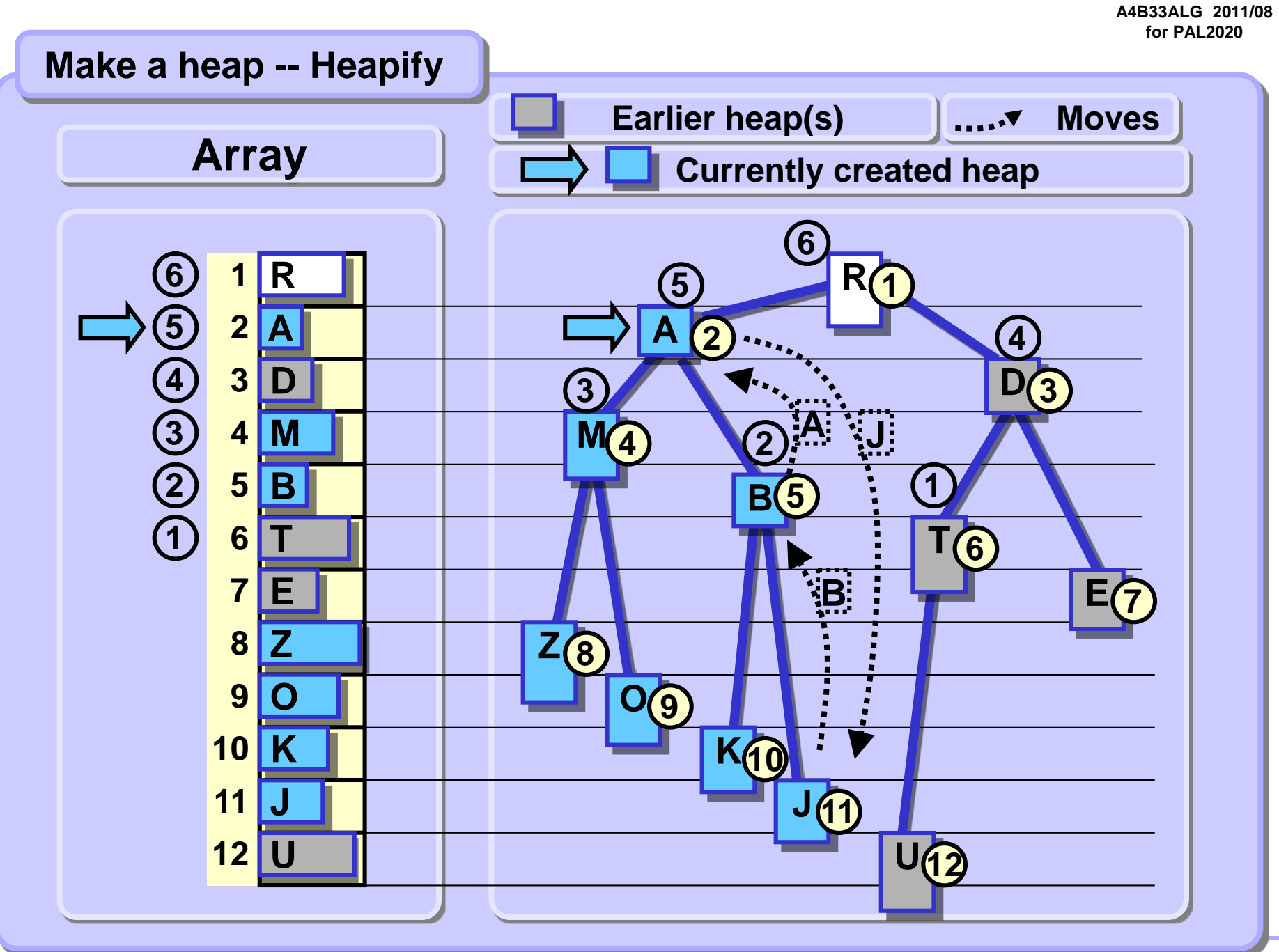

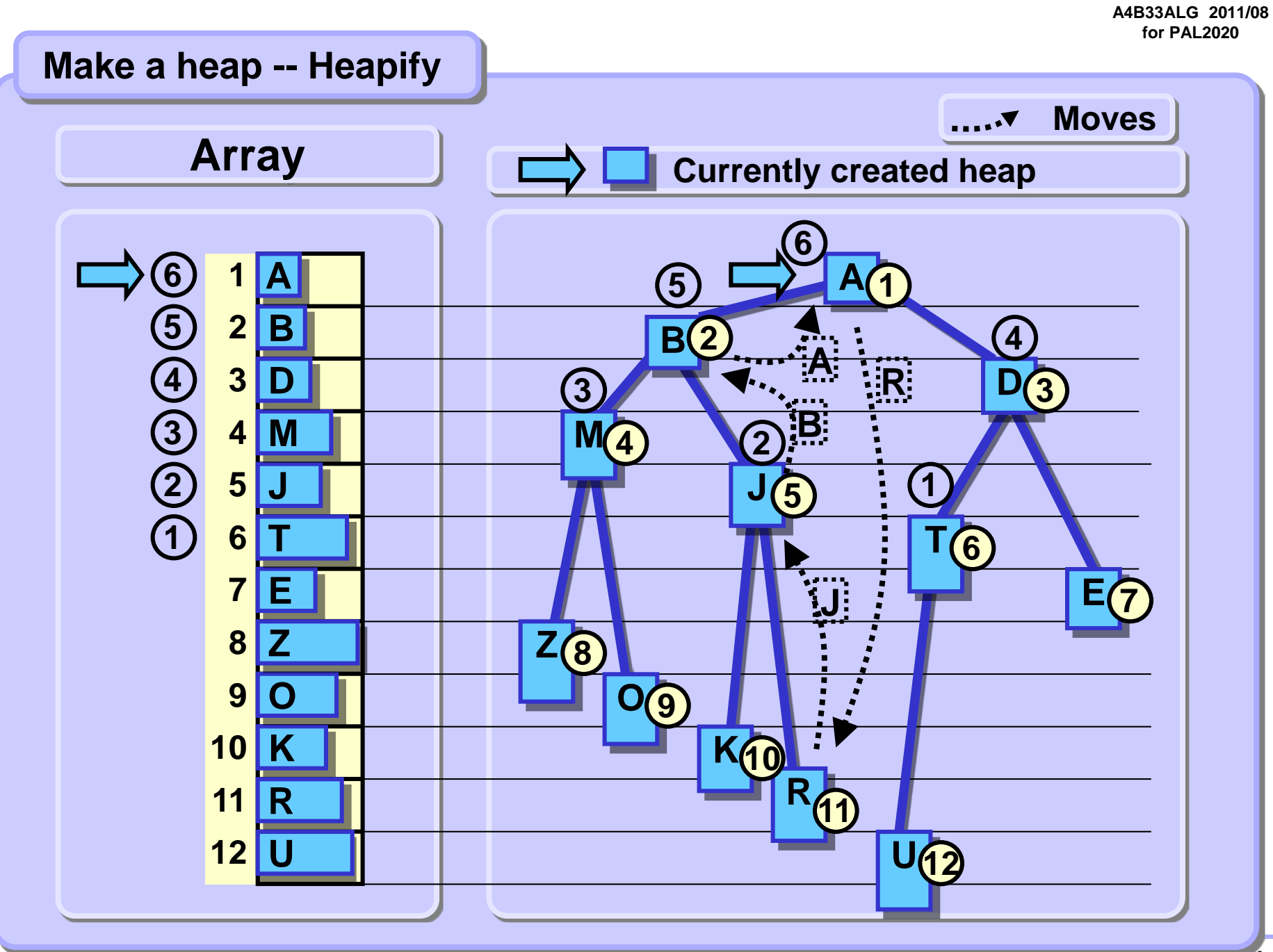

#### **Heapify**

```
def repairTop (arr, top, bottom):
    i = top # arr[2*i] and arr[2*i+1]
    j = i*2 # are successors of arr[i]
    topVal = arr[top]
    # try to find a successor < topVal
    if \, j < bottom and arr[j] > arr[j+1]: j += 1# while successors < topVal move successors up
    while j <= bottom and topVal > arr[j]:
       arr[i] = arr[j]
        i = j; j = j*2 # move to next suceessor
        if j < bottom and arr[j] > arr[j+1]: j += 1
    # put topVal to its correct place
    arr[i] = topVal
def heapify (arr):
   n = len(arr)-1
    for i in range(n//2, 0, -1): # progress backwards!
        repairTop(arr, i, n)
```
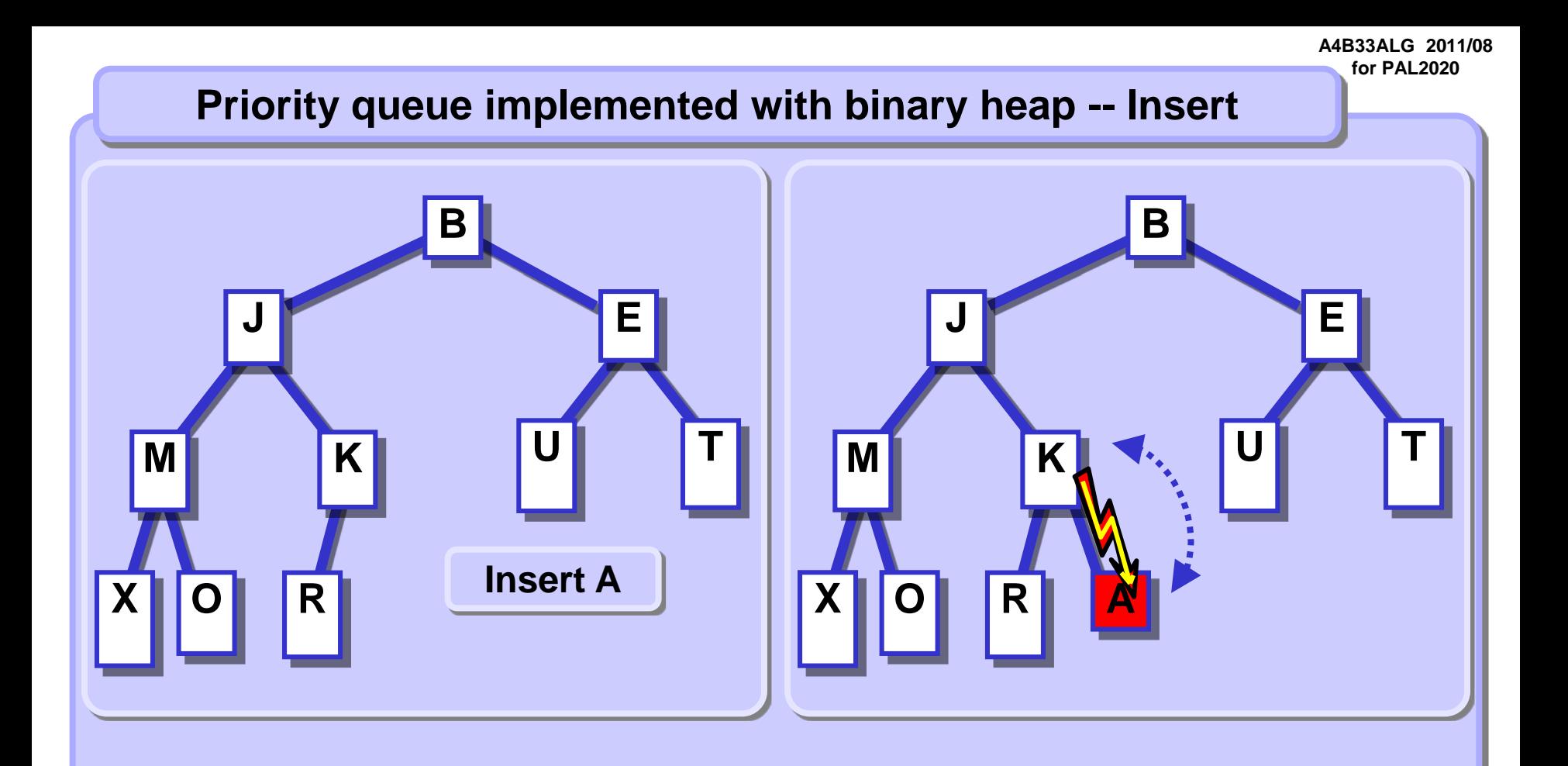

**Insert the element at the end of the queue (end of the heap).**

**In most cases, this violates the heap property and the heap has to be repaired.**

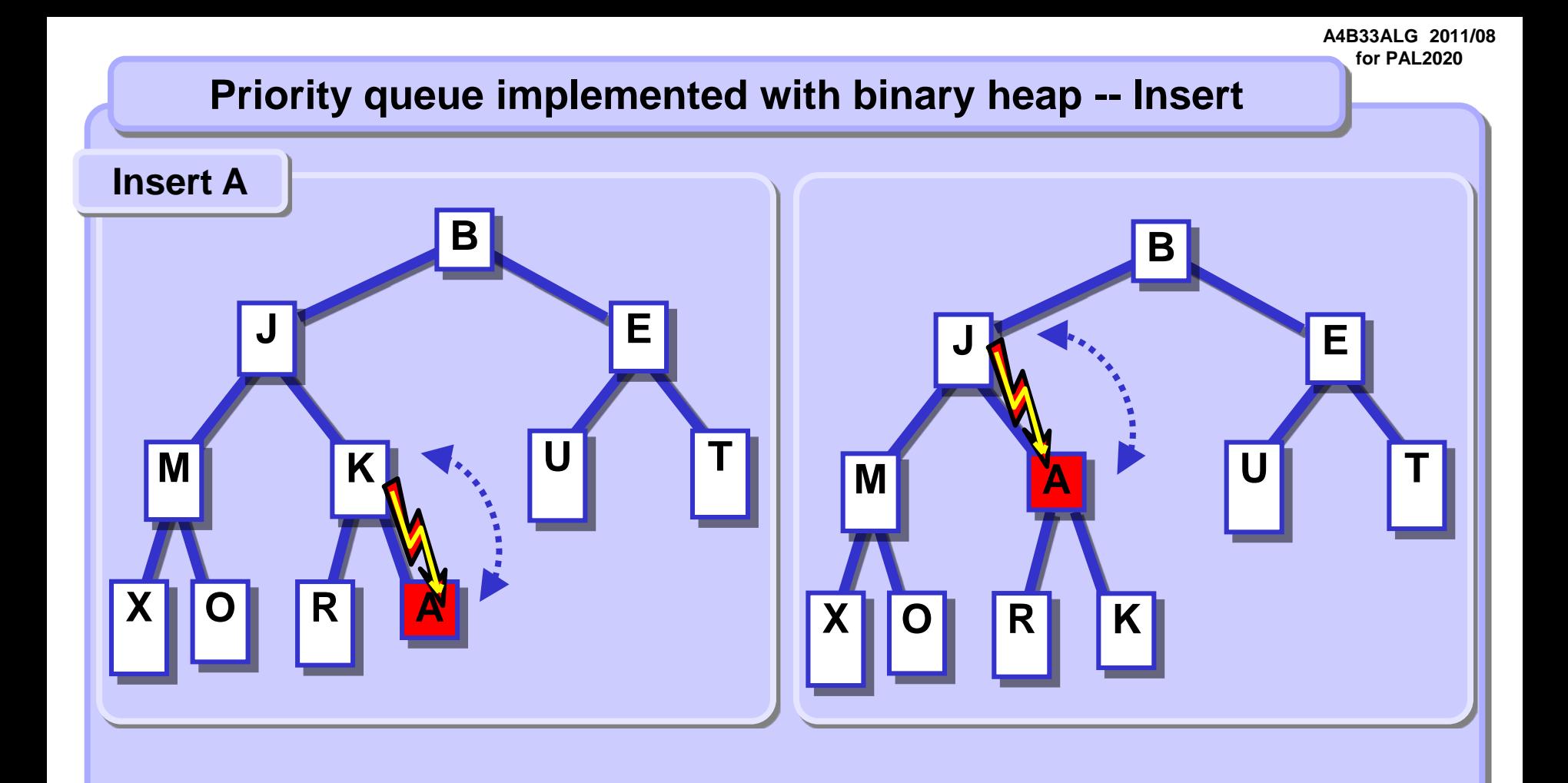

**Heap property is violated, swap the element with its parent.**  **Heap property is still violated, swap the element with its parent.**

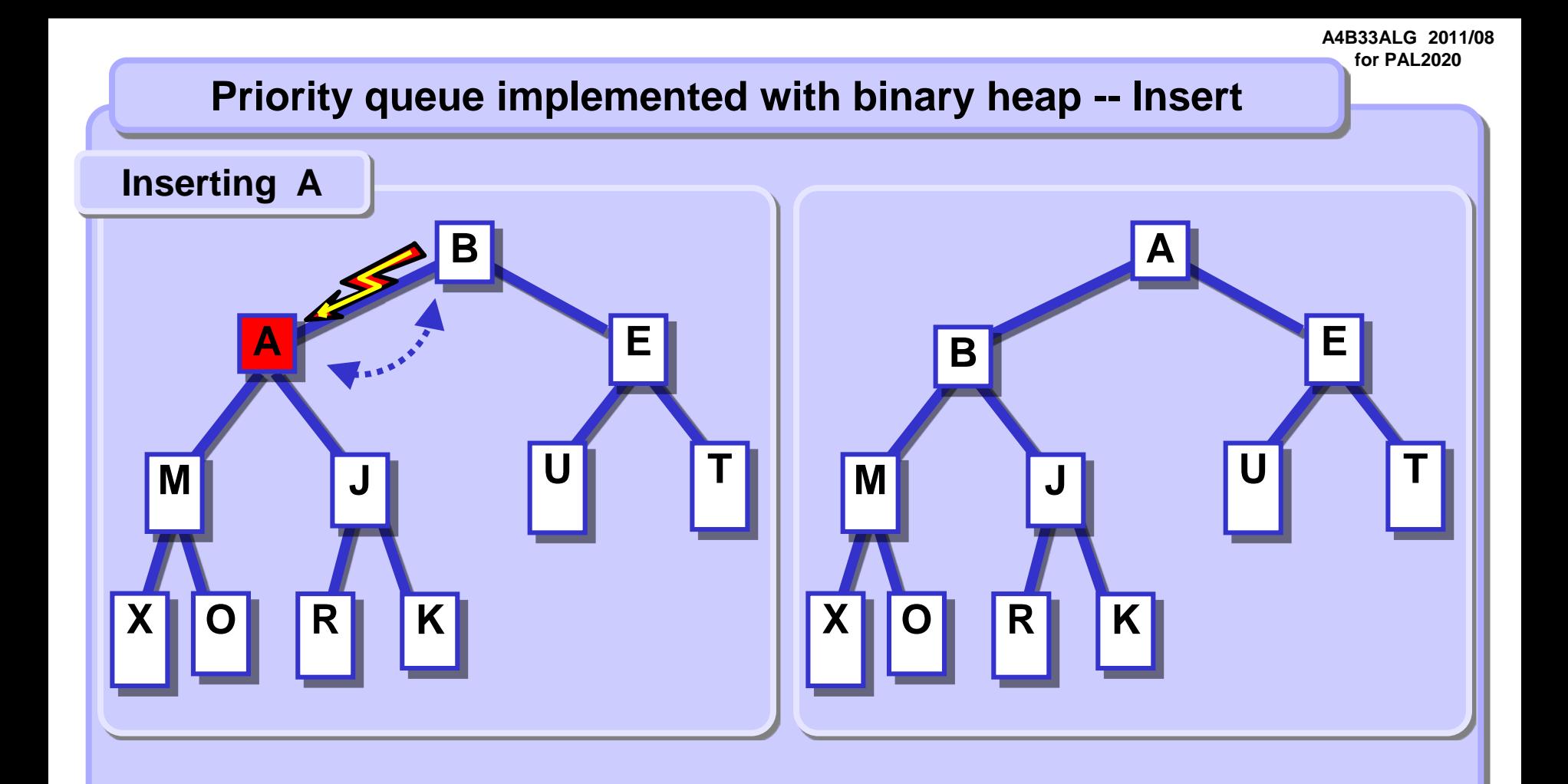

**Heap property is still violated, swap the element with its parent.**

**Heap property is respected, the inserted element has found its place in the queue (heap).**

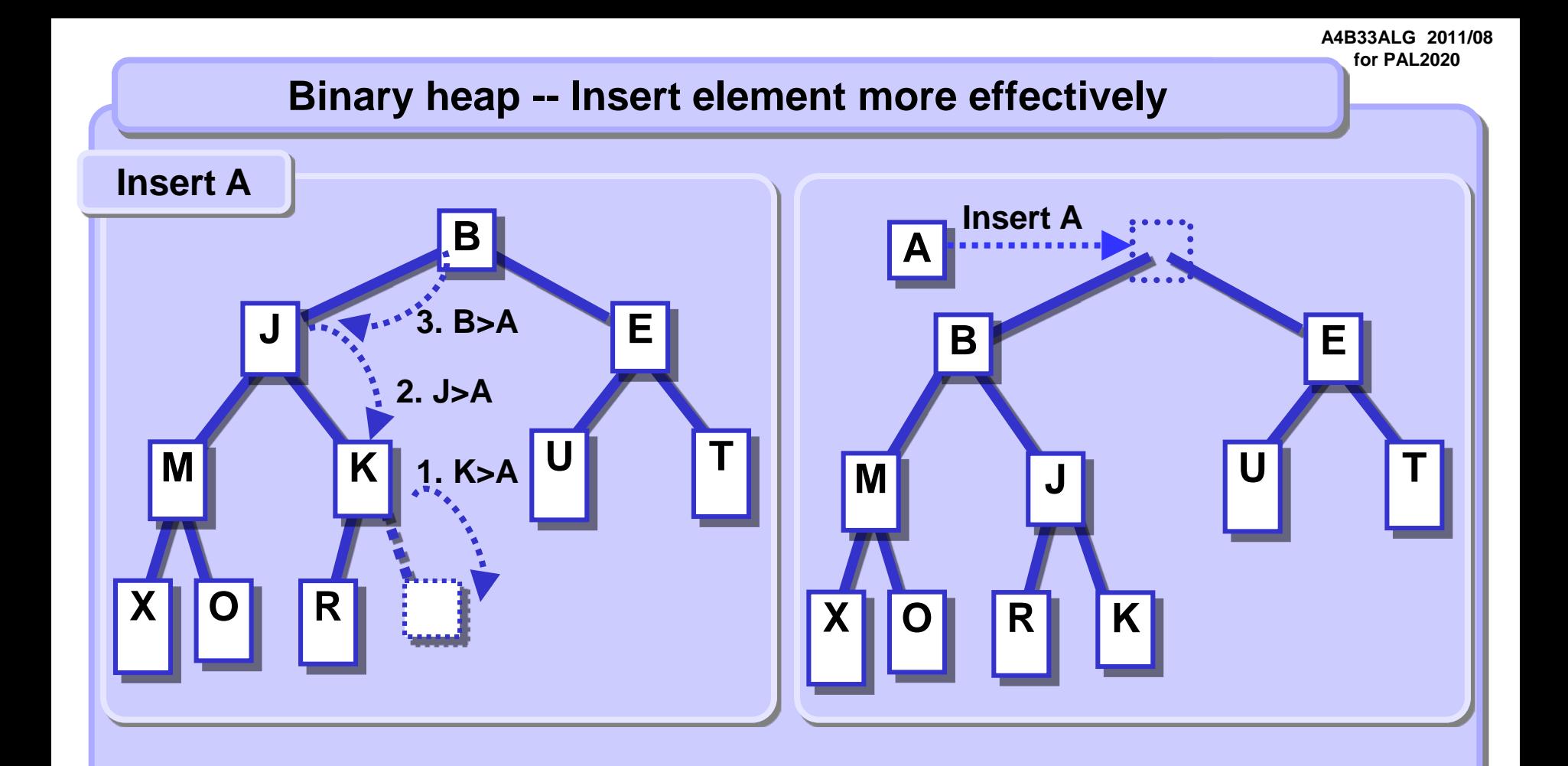

**Do not insert the element at the end of the queue. First, find its place and while searching move down other elements encountered in the search.**

**Finally, store the inserted element at its correct position.**

### **Binary heap – Insert**

```
# beware! array is arr[1] ... arr[n]
# bottom == ndx of last elem
def heapInsert(arr, x, bottom):
   bottom += 1 # expand the heap space
   j = bottom
   i = j/2 # parent index
   while i > 0 and arr[i] > x:
       arr[j] = arr[i] # move elem down the heap
       j = i; i /= 2 # move indices up the heap
   arr[i] = x # put inserted elem to its place
   return bottom
```
#### **Insert -- Complexity**

**Inserting represents a traversal in a binary tree from a leaf to the root**  in the worst case. Therefore, the Insert complexity is  $O(log<sub>2</sub>(n))$ .